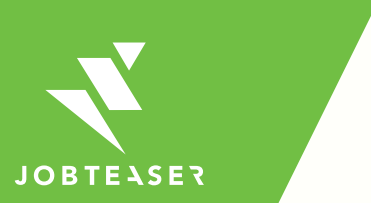

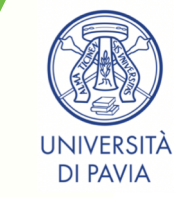

# PIATTAFORMA PER LA RICERCA DI LAVORO E TIROCINIO INTERNAZIONALE

# COSA OFFRE JOBTEASER

### **WWWWWWWW**

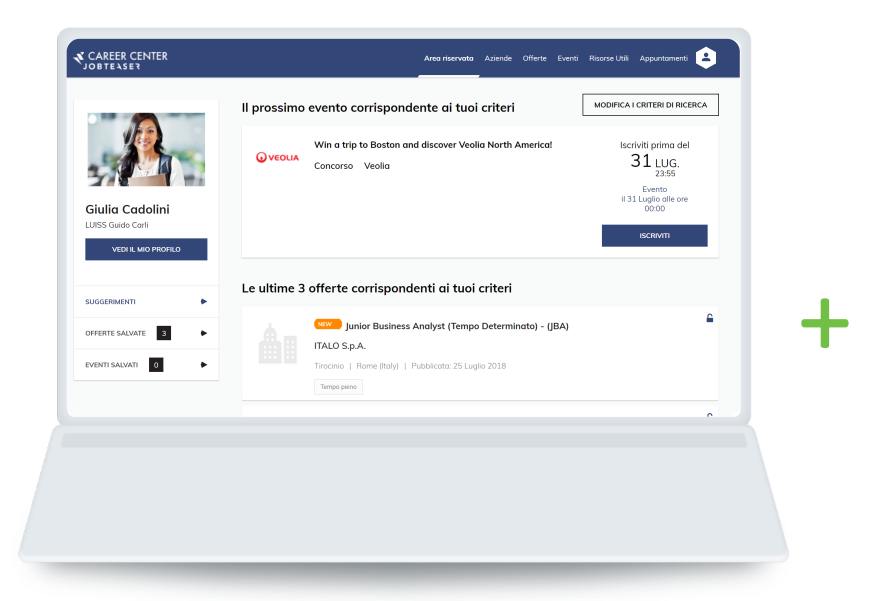

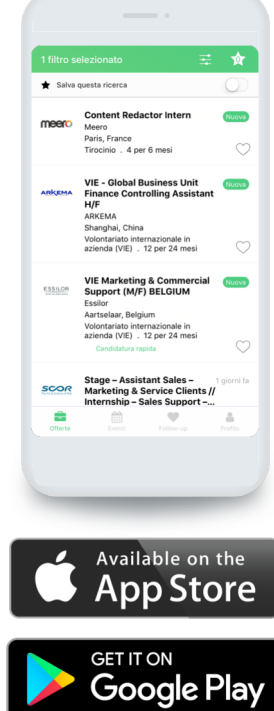

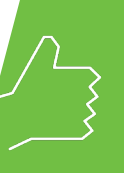

### STRUMENTI PER COSTRUIRE IL TUO PROGETTO PROFESSIONALE INTERNAZIONALE

Eventi, videochat con i selezionatori, video delle professioni e profili aziendali a tua disposizione

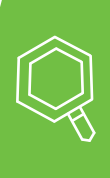

登

### Offerte riservate al tuo ateneo e non solo ai quali candidarti OFFERTE DI STAGE E LAVORO INTERNAZIONALI

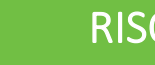

#### RISORSE UTILI

Articoli e video di approfondimento di professionisti delle risorse umane

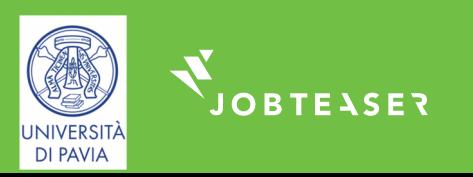

# 5 AREE DELLA PIATTAFORMA

### **WWWWWWWW**

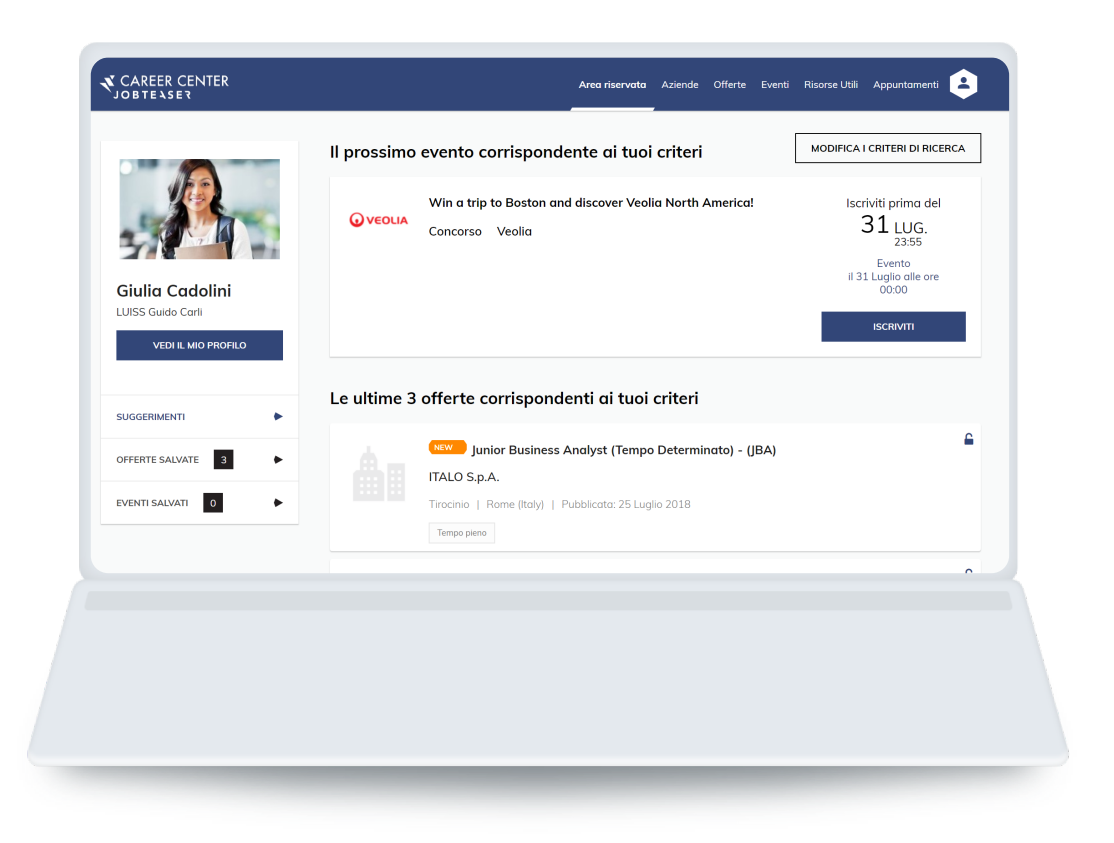

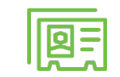

"Area riservata" - Spazio personale

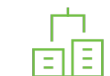

"Aziende" – Profili aziendali

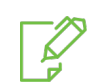

"Annunci" - Offerte stage e lavoro

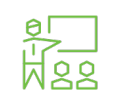

"Risorse" - Consigli per una carriera internazionale

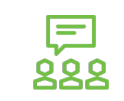

"Eventi" - iniziative, webinar all'estero

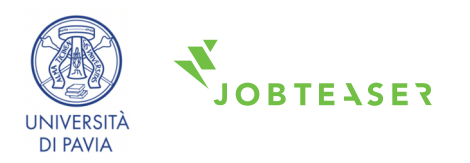

# «AREA RISERVATA» - COMPILA E AGGIORNA SEMPRE IL TUO PROFILO PERSONALE, ALLEGA UN CV E PERSONALIZZA GLI INTERESSI

**WWWWWWWW** 

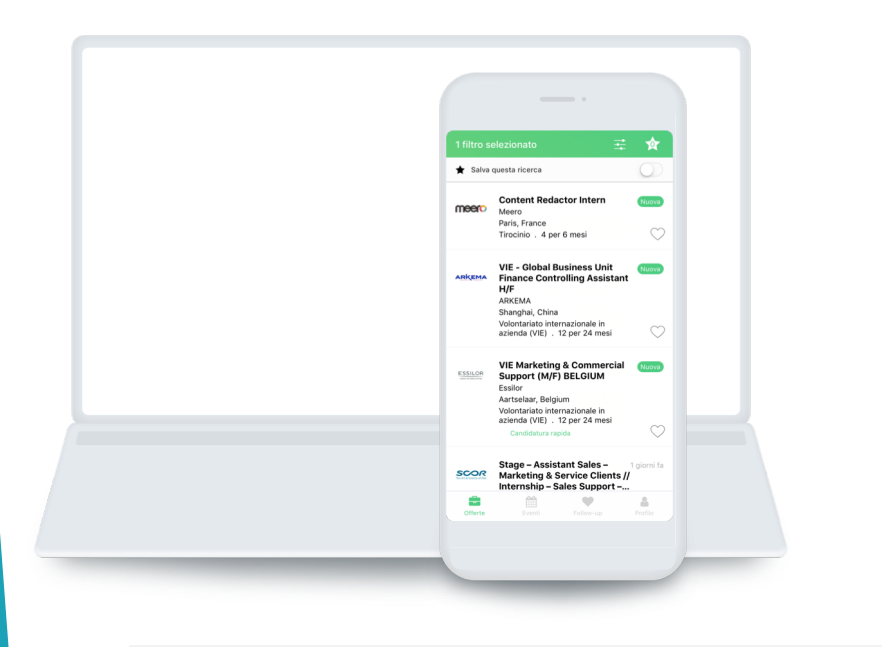

Accedi a Jobteaser:

- Dal tuo computer
- § Scaricando l'app

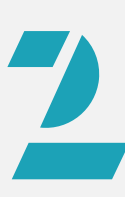

Salva i tuoi criteri di ricerca nel tuo spazio personale

Ricevi una notifica sull'app non appena viene pubblicata una nuova offerta corrispondente ai tuoi criteri

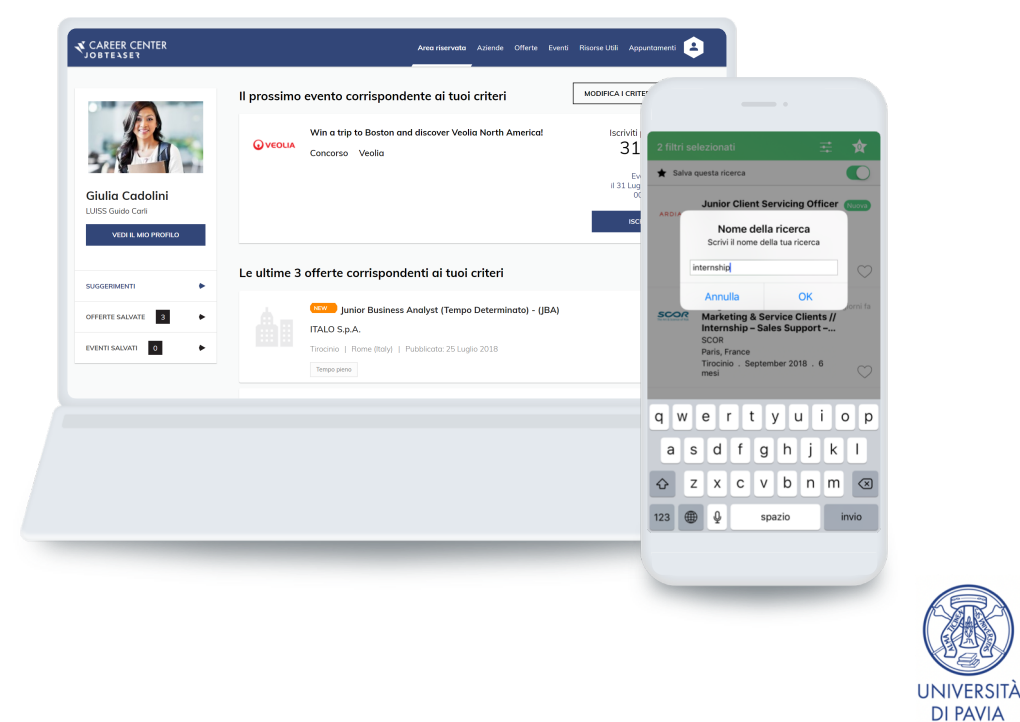

# «AZIENDE» - SCOPRI LE PROFESSIONI E LE AZIENDE CHE TI INTERESSANO

**WWWWWWWW** 

Esplora i profili aziendali, scopri di più sulle aziende per cui vorresti lavorare e candidati alle loro offerte.

I professionisti ti spiegano le loro sfide e attività mediante i video delle professioni

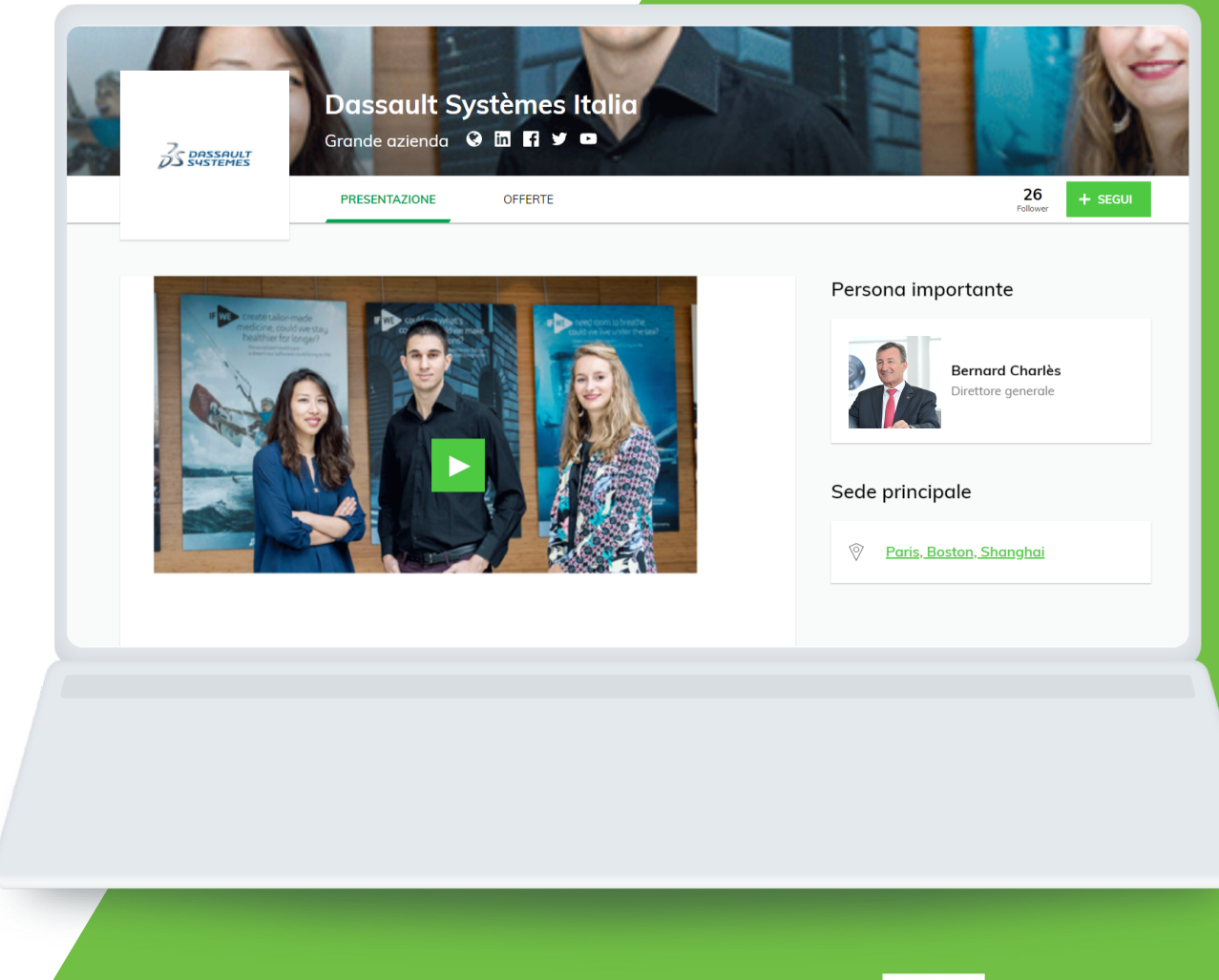

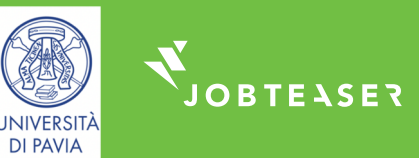

# «OFFERTE» DI TIROCINIO E DI LAVORO INTERNAZIONALI

### **WWWWWWW**

Filtra le offerte in base ai tuoi criteri e candidati a quelle che ti interessano

Segui la tua candidatura direttamente dallo smartphone e ricevi una notifica non appena viene pubblicata una nuova offerta corrispondente ai tuoi criteri

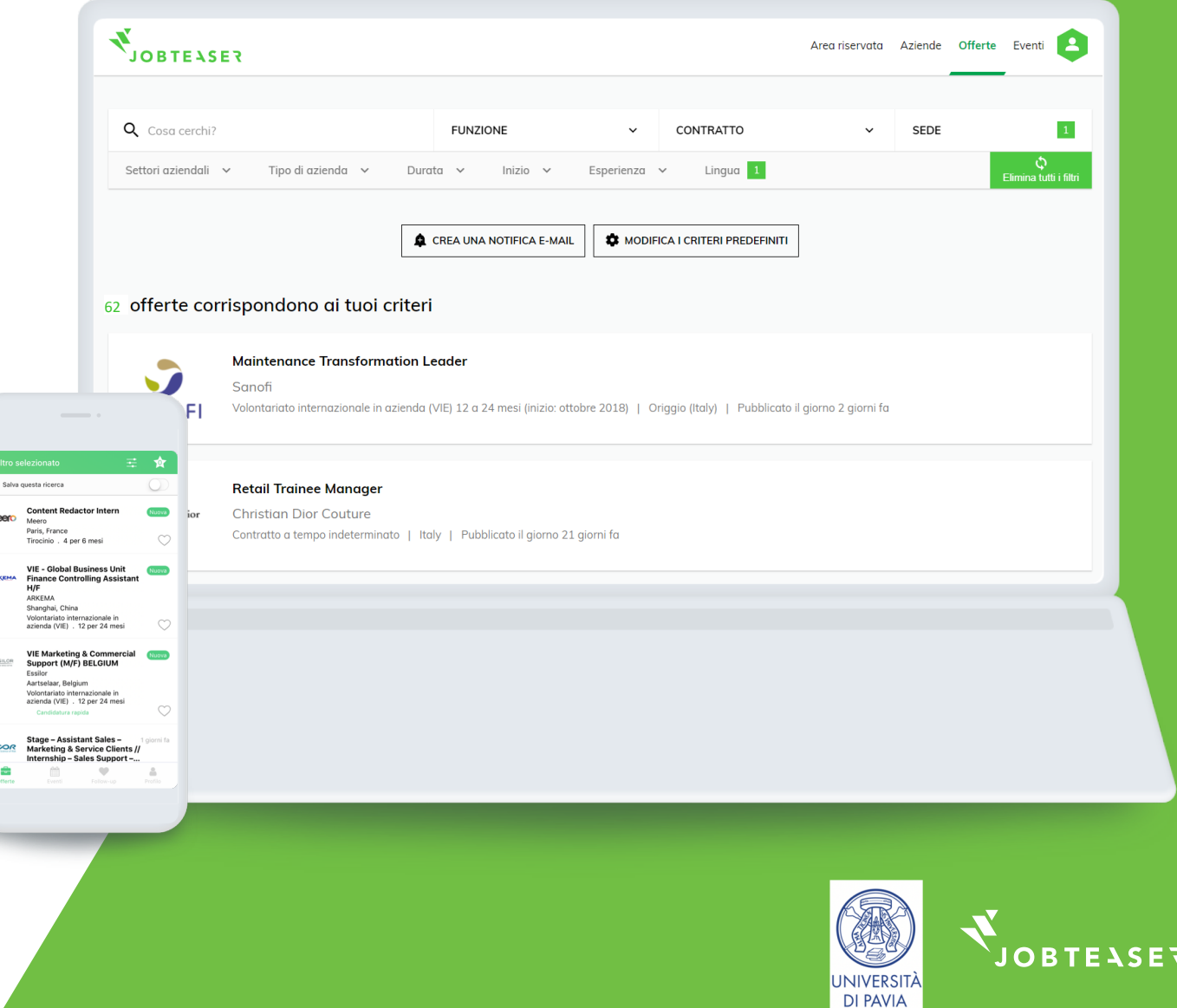

# «EVENTI» - INZIATIVE DAL MONDO LAVORO INTERNAZIONALE

### **WWWWWWW**

Preparati per i colloqui con un clic grazie ai video e agli articoli nello spazio dedicato ai consigli

Iscriviti a una delle nostre numerose video chat in tempo reale nel nostro spazio eventi e fai tutte le domande che vuoi ai selezionatori

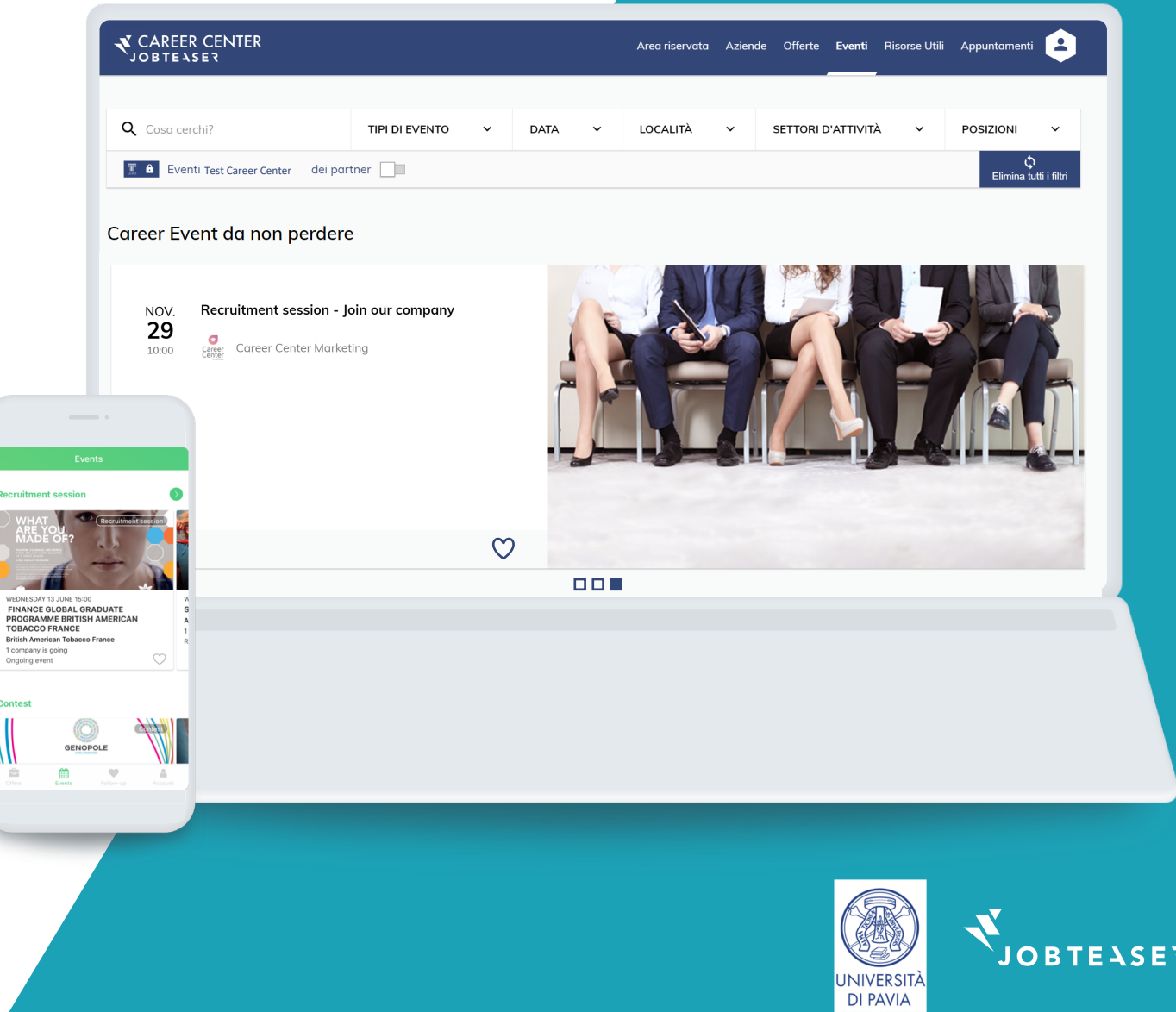

# «RISORSE »: CONTENUTI E SUGGERIMENTI UTILI PER UNA CARRIERA INTERNAZIONALE

**WWWWWWWW** 

![](_page_7_Picture_2.jpeg)

![](_page_7_Picture_3.jpeg)